**Beata Antczak** Nr indeksu: 181134 Rok I, studia uzupełniające Rok akademicki: 2008/2009

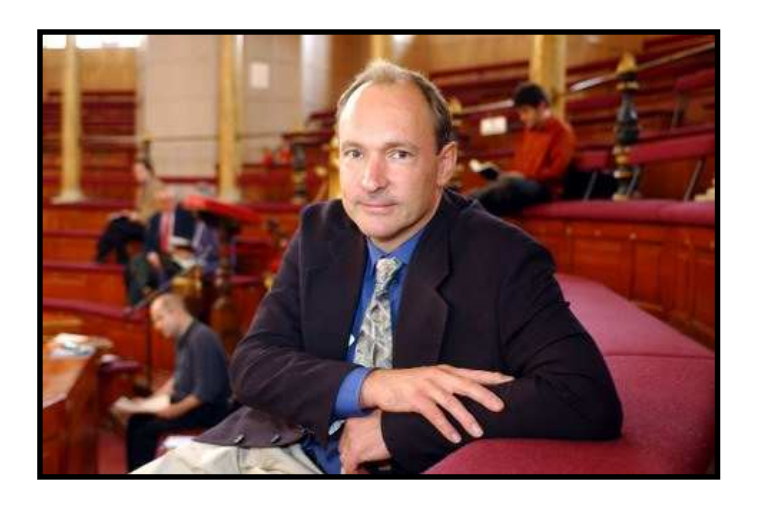

# **Tim Berners-Lee**

### **ur. 1955**

*Krótko mówiac, w żaden sposób nie da się przewidzieć, gdzie b*ę*dzie koniec, a gdzie pocz*ą*tek*  Tristram Shandy<sup>1</sup>

Tak o wszystkich wielkich wynalazkach powiedział bohater Tristram Shandy na kartach powieści Laurence'a Sterne'a. Te słowa można by odnieść m.in. do świata komunikacji międzyludzkiej, a w węższym zakresie – do dziedziny techniki komputerowej.

Komputer w istotny sposób przeobraził świat i okazał się zdobyczą techniki mającą ogromny wpływ na życie ludzi, przepływ informacji czy wymianę poglądów. To właśnie komputerystyka przyczyniła się do zmiany stosunku ludzi wobec świata. Komputery działają, krótko rzecz ujmując, dzięki przetwarzaniu ciągów zer i jedynek, które mogą być łatwo zamienione na impulsy elektroniczne i wysłane łączami telekomunikacyjnymi.<sup>2</sup> Jest to obszar nauki, z którym ludzie stykają się na co dzień, bowiem korzystanie z komputerów niewielu już dziwi. Jednakże współczesny etap drogi, którą przemierza myśl informatyczna, byłby wprost nie do uwierzenia dla minionych pokoleń. Podobnie jak my prawdopodobnie nie jesteśmy w stanie sobie wyobrazić dalekosiężnych osiągnięć w dziedzinie komputerystyki.

<sup>1</sup> http://technologie.gazeta.pl/technologie/1,82008,6380230,Narodziny\_WWW\_\_trudna\_do\_zrozumienia\_propo zycja\_sprzed.html.

<sup>2</sup> P. Moore, *Odkrycia i wynalazki, które zmieniły* ś*wiat. Pionierzy współczesnej nauki i ich osi*ą*gni*ę*cia*, tłum. M. Junkieles, Firma Księgarska Jacek i Krzysztof Olesiejuk, Ożarów Mazowiecki 2008, s. 120.

Nieustanne udoskonalenia w zakresie techniki komputerowej, a zwłaszcza dostęp do Internetu, zrodziły obecną sytuację, kiedy to z globalnej sieci korzystają codziennie dziesiątki milionów ludzi, a liczba ich wciąż rośnie. Za pośrednictwem Internetu można wykonać tysiące czynności, co ułatwia życie człowieka i umożliwia wygodne czerpanie informacji o świecie. Przy obecnej powszechności Internetu tym bardziej zaskakuje fakt, iż jeszcze dwadzieścia lat temu to wszystko było niewykonalne, a nawet niemożliwe do wyobrażenia.<sup>3</sup>

## **NOTA BIOGRAFICZNA**

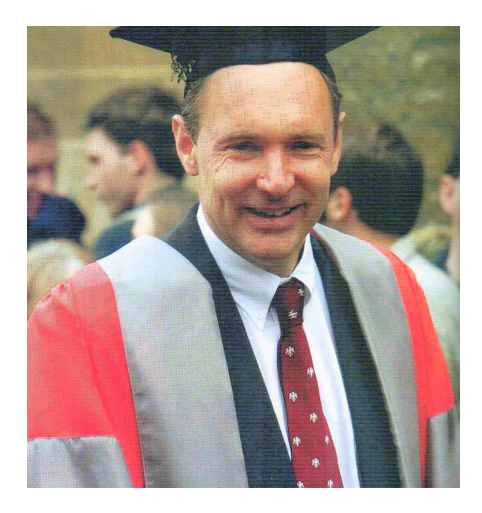

**Zdj**ę**cie 2.** Tim Berners-Lee

Ź**ródło:** P. Moore, *Odkrycia i wynalazki, które zmieniły* ś*wiat. Pionierzy współczesnej nauki i ich osi*ą*gni*ę*cia*, tłum. M. Junkieles, Firma Księgarska Jacek i Krzysztof Olesiejuk, Ożarów Mazowiecki 2008, s. 120.

Tim Berners-Lee (Sir Timothy Berners-Lee) urodził się 8 czerwca 1955 r. w Londynie, gdzie również uczył się w Emanuel School w Wandsworth.<sup>4</sup> Jego rodzice byli matematykami i informatykami, którzy wspierali rozwój brytyjskiego przemysłu komputerowego, gdyż programowali oni np. pierwsze komercyjne maszyny Mark I i Mark II, dostrzegając w nich coś więcej niż tylko bardzo szybkie kalkulatory.<sup>5</sup>

W 1976 r. Berners-Lee ukończył studia w Queen's College w Oskfordzie. Tam zbudował komputer, lutując bramki TTL, procesor M 6800 oraz używając starego telewizora. Następnie Berners-Lee został pierwszym inżynierem Plessey Telecommunications i pracował

<sup>3</sup> J. Balchin, *100 uczonych, odkrywców i wynalazców, którzy zmienili* ś*wiat*, z ang. przeł. B. Orłowski, Świat Książki, Warszawa 2006, s. 310.

<sup>4</sup> http://helionica.pl/index.php/Tim\_Berners-Lee.

<sup>5</sup> http://www.polityka.pl/archive/do/registry/secure/showArticle?id=3354694.

wówczas nad systemami rozproszonych transakcji.<sup>6</sup> Spędził dwa lata w Plessey Telecommunications Ltd.<sup>7</sup> W 1978 r. wyjechał z Plessey, aby podjąć pracę w firmie D.G. Nash Ltd w Ferndown, w Anglii. Tam napisał m.in. skład oprogramowania dla inteligentnych drukarek. Jednakże jego wczesna kariera zawodowa nie zapowiadała szczególnie rewolucyjnych osiągnięć.<sup>8</sup>

W 1980 r. podjał prace jako konsultant inżynier oprogramowania w szwajcarskim CERN-ie – Europejskim Laboratorium Fizyki Cząstek (Europejski Ośrodek Badań Jądrowych) w Genewie. W latach 1981 – 1984 pracował również w Image Computer Systems Ltd nad kontrolą sprzętu w czasie rzeczywistym, oprogramowaniem graficznym i komunikacyjnym. W 1984 r. podjął ponownie pracę w CERN-ie, obejmując stanowisko konsultanta oprogramowania. Tam właśnie wpadł na pomysł programu poszukiwawczego Enquire, który nie został nigdy opublikowany<sup>9</sup>, ale stał się prekursorem przyszłej idei WWW.

W CERN-ie Berners-Lee pracował nad metodą, która pozwoliłaby naukowcom na wymianę informacji w czasie rzeczywistym i natychmiastowy dostęp do danych zapisanych w komputerze. Stworzył na swoim Macintoshu dokument – propozycję. W marcu 1989 r. zasugerował utworzenie World Wide Web, globalnej sieci internetowej, która umożliwiła rozwój nauki i zaoferowała powszechny dostęp do wiedzy. W 1991 r. w prasie zachęcał ludzi do ściągnięcia odpowiedniego, bezpłatnego oprogramowania do używania sieci<sup>10</sup>. Program World Wide Web został udostępniony w sieci CERN w październiku 1990 r., a latem 1991 r. w całym Internecie.<sup>11</sup>

Berners-Lee obecnie przebywa w Stanach Zjednoczonych. W 1994 r. rozpoczął pracę w laboratorium komputerystyki (Laboratory of Computer Science) w Massachusetts Institute of Technology.<sup>12</sup> Został dyrektorem i kieruje World Wide Web Consortium (W3C – Konsorcjum Ogólnoświatowej Pajęczyny), które stawia sobie za cel "doprowadzenie do pełnego wykorzystania potencjalnych możliwości sieci".<sup>13</sup> Jest to otwarte forum dla spółek i organizacji, które koordynują rozwój sieci internetowej. W 1999 r. został pierwszym profesorem 3Com Founders w MIT, a w 2004 r. otrzymał tytuł Rycerza Orderu Imperium Brytyjskiego od królowej Elżbiety za "wkład w ogólnoświatowy rozwój Internetu".<sup>14</sup> Tytuł ten

<sup>6</sup> http://helionica.pl/index.php/Tim\_Berners-Lee

<sup>7</sup> http://www.w3.org/People/Berners-Lee/Longer.html.

<sup>8</sup> J. Balchin, op. cit., s. 308 – 309.

<sup>9</sup> http://helionica.pl/index.php/Tim\_Berners-Lee

<sup>10</sup> P. Moore, op. cit., s. 121.

<sup>&</sup>lt;sup>11</sup> http://helionica.pl/index.php/Tim\_Berners-Lee

<sup>&</sup>lt;sup>12</sup> http://wazniak.mimuw.edu.pl/index.php?title=ZAWWW-2st1.2-w01.tresc-1.0-Slajd3.

<sup>13</sup> J. Balchin, op. cit., s. 310.

<sup>14</sup> http://www.jagoda.home.pl/Informacje/Internet/BernersLee.xhtml.

jest jednym z najwyższych stopni szlachectwa nadawanego obywatelom brytyjskim.

W grudniu 2004 r. został także mianowany profesorem na Wydziale Informatyki Uniwersytetu Southampton w Wielkiej Brytanii.<sup>15</sup>

Berners-Lee jest autorem książki *Weaving the Web* (*Tkając sieć*) dotyczącej początków i przyszłości www<sup>16</sup> oraz laureatem wielu nagród<sup>17</sup>, m.in. w 2004 r. otrzymał prestiżowa Nagrodę Japońską. 18

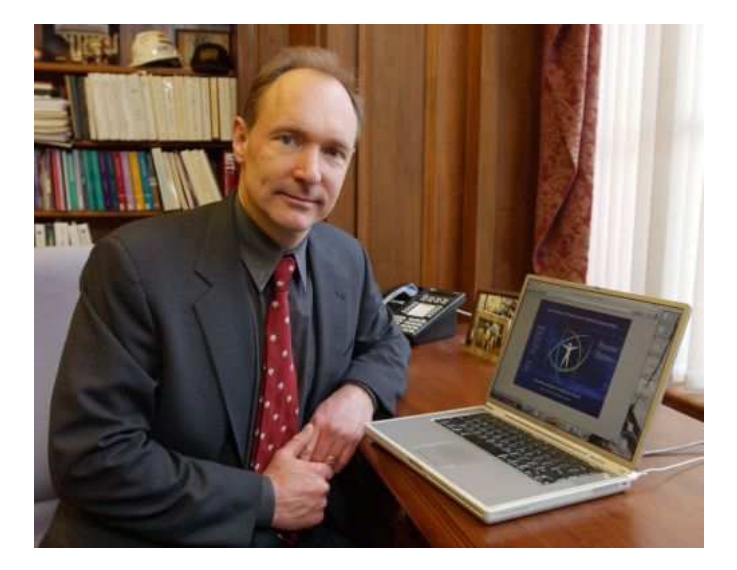

## **OSI**Ą**GNI**Ę**CIA**

**Zdj**ę**cie 3.** Tim Berners-Lee Ź**ródło:** http://www.millenniumprize.fi/uploads/images/catalog\_src/berners-lee-1\_src\_1.jpg.

Wynalazcą światowej sieci komputerowej jest Tim Berners-Lee. Zasadniczą rolę w dziedzinie komputerystyki odegrała stworzona przez tego brytyjskiego fizyka ogólnoświatowa sieć – Internet. Jednakże sam Berners-Lee źle reaguje na uznawanie go za twórcę całego Internetu, gdyż jest człowiekiem skromnym, jak sam uważa, i nie lubi przypisywać sobie cudzych zasług.<sup>19</sup> Nie zmienia to jednak faktu, że Internet najwięcej zawdzięcza wynalazkowi zwanemu World Wide Web. Gdyby bowiem nie pomysł Bernersa-Lee, Internet mógłby na długo pozostać siecią akademicką.

<sup>15</sup> P. Moore, op. cit., s. 121.

<sup>&</sup>lt;sup>16</sup> http://helionica.pl/index.php/Tim\_Berners-Lee

<sup>&</sup>lt;sup>17</sup> http://www.w3.org/People/Berners-Lee/Longer.html.

<sup>18</sup> http://www.jagoda.home.pl/Informacje/Internet/BernersLee.xhtml.

 $19$  Tamże.

W 1989 r. inżynier stworzył strukturę World Wide Web, tak prostą w użytku, że każdy posiadacz osobistego komputera i linii telefonicznej mógł zostać jej użytkownikiem. Wcześniej, w latach 70. XX w. komputery stacjonarne były połączone w sieć nazwaną Internetem, ale mogli jej używać do przekazywania dokumentów jedynie ludzie znający się na technologii informatycznej.<sup>20</sup> Już wtedy popularność Internetu wśród naukowców gwałtownie rosła, ale do korzystania z niego niezbędna była znajomość szeregu specjalistycznych reguł i dokładnych adresów komputerów, z którymi miałaby się odbywać komunikacja. Bariera ta chroniła przed rozprzestrzenianiem się idei Internetu poza kręgi akademickie.<sup>21</sup>

Wprawdzie wiele osiągnięć poprzedników (np. stworzenie sieci połączonych ze sobą komputerów, poszerzenie jej funkcji, a wśród nich opcja e-mail) stworzyło podwaliny do udoskonalania tej dziedziny, ale rozprzestrzenienie się idei Internetu odznacza się tym, iż można łatwo wskazać jego pojedynczego twórcę. Tym bardziej należy podkreślić, że nieczęsto się zdarza, aby dzieło konkretnej osoby miało tak niezmierzone, dalekosiężne konsekwencje dla badań naukowych oraz życia społeczeństw, jak miało to miejsce w przypadku sukcesu z 1989 r., którego autorem był Tim Berners-Lee.<sup>22</sup> Jego osiągnięcie zalicza się do jednej z największych rewolucji w dziejach komunikacji.<sup>23</sup> Zatem można sądzić, iż w przypadku tego wynalazcy bardziej efektywna była praca indywidualna.

Wczesnym, powstałym ok. 1980 r., niezrealizowanym projektem hipertekstowym, autorstwa Tima Bernersa-Lee, był **ENQUIRE**, który zawierał wiele koncepcji wdrożonych dekade później w World Wide Web, a także niektóre pomysły Semantic Web. Jednakże projekt różnił się w niektórych istotnych kwestiach z późniejszymi ideami.<sup>24</sup> Enquire można określić jako coś w rodzaju bazy danych, dostępnej dzięki mechanizmom sieciowym. Enquire nie miał stron internetowych w pojęciu znanym współcześnie. Był zbiorem różnorodnych informacji, które przeglądało się za pomocą sieci. W niczym nie przypominał on obecnych stron WWW pełnych grafiki i ruchomych elementów, bowiem był oparty na samym tekście.<sup>25</sup>

 $\overline{a}$ 

 $22$  J. Balchin, op. cit., s. 309.

 $20$  P. Moore, op. cit., s. 120.

<sup>21</sup> P.J. Durka, *Komputer. Internet. Cyfrowa rewolucja*, Wydawnictwo Naukowe PWN, Warszawa 2000, s. 80.

<sup>23</sup> P. Moore, op. cit., s. 120.

<sup>24</sup> http://www.zgapa.pl/zgapedia/ENQUIRE.html.

 $^{25}$  http://pclab.pl/art33917-3.html.

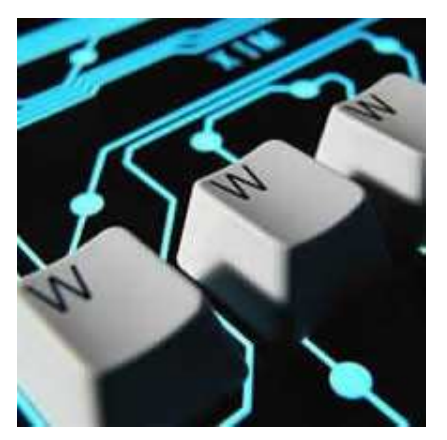

Przez lata Berners-Lee zastanawiał się nad możliwością kojarzenia dokumentów obecnych w cudzych komputerach bez potrzeby tworzenia odrębnej centralnej bazy danych. Konsekwencją tego procesu myślowego okazał się program **World Wide Web** (stąd: www), który został zaproponowany przez Bernersa-Lee w 1989 r.<sup>26</sup> Zasugerował on swoim przełożonym nową formę wymiany informacji między pracownikami – dokumenty

komputerowe, dostępne dla innych użytkowników dzięki sieci. Tak powstały strony www.

World Wide Web jest abstrakcyjną przestrzenią, w której znajdują się informacje umieszczone w sieci. Określana bywa również jako standard prezentacji informacji w Internecie. WWW tłumaczy się czasem żartobliwie jako "Wszechnica Wiedzy Wszelakiej" lub *World Wide Wait* – Ogólnoświatowe Czekanie, komentarz do zwalniającego transmisję efektu "zapychania łączy".<sup>27</sup>

World Wide Web była na początku bardzo wymagającym systemem i działała tylko na komputerze NeXT. Jednak w krótkim czasie współpracownica Bernersa-Lee – Nicola Pellow wykonała projekt uproszczonej wersji przeglądarki tekstowej. Choć była ona uboższa niż obecny notatnik, to mogła działać na niemal każdym komputerze.<sup>28</sup>

W podobnym czasie, co Berners-Lee prowadził prace, Vinton Cerf i Robert Khan pracowali nad wprowadzeniem w życie codzienne idei Internetu. Jednakże zasadniczy problem stanowił fakt, że proces wysyłania i odbierania wiadomości był wciąż niezwykle skomplikowany.<sup>29</sup>

Warto jeszcze wspomnieć, że 13 listopada 1990 r. Tim Berners-Lee stworzył pierwszą stronę WWW, a w niecały rok później oficjalnie zaprezentował ją komitetowi C5 w CERN.<sup>30</sup> 6 sierpnia 1991 r. Tim Berners-Lee umieścił zwięzłą informację dotyczącą projektu World Wide Web na czymś, co dziś można by nazwać połączeniem strony internetowej oraz grupy dyskusyjnej. Za najistotniejsze uznaje się to, że możliwe było jej odczytanie zarówno w CERN-ie, jak i na Uniwersytecie Stanforda. Zatem po raz pierwszy wykorzystano technologię HTTP do komunikacji na wielkie odległości. Ten dzień oficjalnie

 $\overline{a}$  $26$  J. Balchin, op. cit., s. 309.

<sup>27</sup> P.J. Durka, op. cit., s. 126.

<sup>28</sup> http://pclab.pl/art33917-3.html.

<sup>29</sup> P. Moore, op. cit., s. 121.

<sup>30</sup> http://www.pcworld.pl/news/85027/Web.2.0.ewolucja.rewolucja.czy.anarchia.html.

uznaje się za początek sieci WWW.<sup>31</sup>

Choć system WWW wcale nie był nową technologią, to należy pamiętać, iż to Berners-Lee zręcznie i skutecznie wykorzystał dostępne technologie.

Berners-Lee zrozumiał, iż można używać sieci w celu szybszego i bardziej skutecznego dostępu do danych przechowywanych na komputerach innych osób. Zatem w dalszej kolejności Berners-Lee stworzył nieskomplikowany język komputerowy, za którego pomocą mogą z niego korzystać użytkownicy globalnej sieci. Opracował prosty kod, który stanowi podstawę www i który nazwał **HTML** (*HyperText Markup Language* – hipertekstowy język znaczników, hipertekstowy język opisu strony, język Światowej Pajęczyny).<sup>32</sup> Hipertekst to wyróżnione fragmenty tekstu, za którymi kryją się odnośniki do związanej z nimi informacji. Cechą, która sprzyjała rozpowszechnianiu się HTML, jest

```
<table>
    <tr>
        <td></td>
        <th id="dochod">Dochód</th>
        <th_id="zvsk">Zvsk</th>
    \langle/tr>
    <tr>
        <th id="r1999"></th>
        <td></td>
        <td></td>
    </tr>
    <tr>
        <th id="market1">Market1</th>
        <td headers=" r1999 market1 dochod">30000</td>
        <td headers=" r1999 market1 zysk">15000</td>
    \langle/tr>
    <tr>
        <th id="market2">Market2</th>
        <td headers=" r1999 market2 dochod">40000</td>
        <td headers=" r1999 market2 zysk">20000</td>
    </tr>
</table>
```
łatwość korzystania. Wystarczy właściwie tylko umieć czytać i operować myszką. Wszystkie strony www są zapisane w HTML. Dzięki temu, że nie trzeba go kompilować, można obejrzeć kod źródłowy każdej strony obecnej w przeglądarce. W 1989 r. na świecie było podłączonych do Internetu sto tysięcy komputerów.<sup>33</sup>

**Rysunek 1.** Przykładowa struktura kodu HTML

Ź**ródło:** http://arkana.website.pl/wp-content/uploads/2009/02/kod1.GIF.

 $31$  http://pclab.pl/art33917-3.html.

<sup>32</sup> P. Moore, op. cit., s. 121.

 $33$  P.J. Durka, op. cit., s.  $80 - 81$ .

Ponadto Berners-Lee wymyślił specjalny system adresów sieciowych, który umożliwił użytkownikom nieobeznanym z techniką komputerową wybierania stron dla nich interesujących. Ów system adresowy dawał każdej stronie z informacjami unikatową nazwę – **URL** (*Universal Source Locator* – ujednolicony format adresowania zasobów w sieci,

uniwersalny identyfikator zasobów w Internecie). Poza tym Berners-Lee zaproponował możliwość dopisywania się do nich. Ten zapis wprowadzono do Internetu na dużą skalę w 1991 r. i odtąd ludzie uzyskali sposobność łączenia się z komputerami z całego świata w całkowicie "niekontrolowanej" sieci.<sup>34</sup>

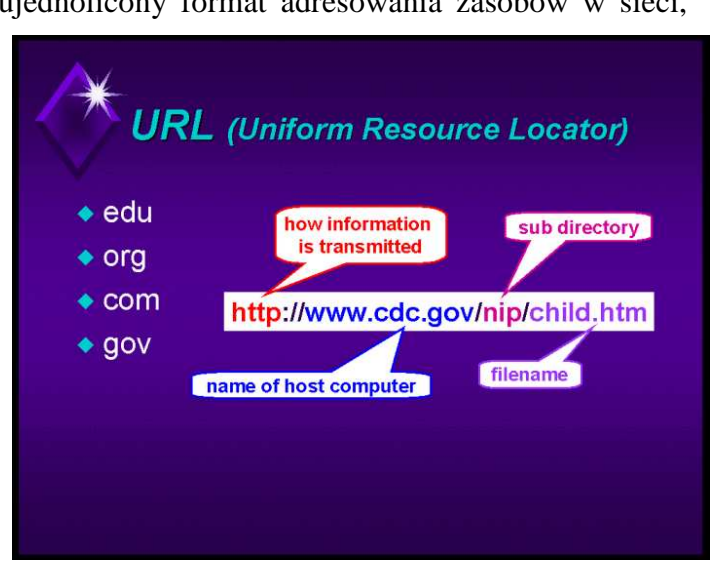

**Rysunek 2.** Informacje dotyczące URL Ź**ródło:** http://healthlinks.washington.edu/howto/navigating/url.gif

Twórca opracował także reguły **HTTP** (*HyperText Transfer Protocol* – protokół przesyłania dokumentów hipertekstowych, protokół przekazu danych w ramach www), które umożliwiały tworzenie odnośników między dokumentami, nawet jeśli znajdowały się one na odległych komputerach.<sup>35</sup>

Najważniejszą przyczyną rozpowszechnienia zastosowań, w wyniku którego Światowa Pajęczyna (oparta na HTML) obiega dziś cały świat, był fakt, że Tim Berners-Lee nie ograniczył możliwości korzystania z HTML żadną komercyjną licencją<sup>36</sup>, stąd też nie wpłynęło to znacząco na jego osobisty budżet, ale przede wszystkim należy zdawać sobie sprawę z tego, że w przeciwnym wypadku dzisiejsze postrzeganie Internetu i dostęp do niego mógłby być zdecydowanie opóźniony i ograniczony.

Ponadto kwestią, którą zajął się Berners-Lee, było **stworzenie prostej przegl**ą**darki internetowej** ułatwiającej dostęp do dokumentów i wyświetlanie ich na ekranie

<sup>34</sup> J. Balchin, op. cit., s. 309.

<sup>35</sup> P. Moore, op. cit., s. 121.

<sup>36</sup> http://brain.fuw.edu.pl/~durka/KIC/node62.html.

komputerów domowych.<sup>37</sup> Berners-Lee napisał pierwszą przeglądarkę internetową poprawnie interpretującą pliki HTML, aby rozwiązanie było kompletne. Jednak dopiero w 1992 r. pojawiła się na rynku graficzna przeglądarka Mosaic, co miało ogromny wpływ na Internet. Odtąd możliwe było praktyczne i wygodne przeglądanie plików HTML-owych i dołączonych do nich obrazków.<sup>38</sup>

W 1991 r. Tim Berners-Lee i Bernard Pollerman stworzyli pierwszy interfejs do zewnętrznej bazy danych (książki telefonicznej).<sup>39</sup>

Obecnie Berners-Lee pracuje nad **wizj**ą **Semantycznej Sieci Web** opierającej się na integracji informacji. Polega ona na umieszczaniu w sieci Web plików zawierających dane. Jest to sieć nie tylko dokumentów, ale także informacji, danych czy treści. Ma to być Internet przyszłości. Semantyczna Sieć danych powinna zawierać odpowiednio dużo aplikacji, które komunikują się ze sobą. Po raz pierwszy ma powstać jeden powszechny format danych dla wszystkich aplikacji, baz danych i stron www.<sup>40</sup>

Osiągnięcia Bernersa-Lee odegrały niezwykle istotną rolę dla życia ludzi i zrewolucjonizowały przepływ informacji oraz komunikację międzyludzką. Umożliwiły również efektywniejszy rozwój badań naukowych. Z pewnością fakt darmowego rozprzestrzeniania się idei Internetu wpłynął znacząco na dzisiejszą sytuację, gdyż ograniczenie przez autora licencją rozwiązania mogłoby opóźnić, a nawet na długi czas uniemożliwić powszechny dostęp.

Berners-Lee wykorzystał dostępną wiedzę i technologię, w wyniku czego powstał genialny system pozwalający na powszechny dostęp do Internetu. Współcześnie trudno nam już sobie wyobrazić przepływ informacji czy też komunikację bez Internetu. Dziś postrzegamy taki sposób łączności jako oczywisty, naturalny i niełatwo przychodzi nam pojąć, iż jeszcze przed dwudziestoma laty sytuacja prezentowała się zupełnie inaczej.

<sup>37</sup> P. Moore, op. cit., s. 121.

<sup>38</sup> http://www.pcworld.pl/news/85027/Web.2.0.ewolucja.rewolucja.czy.anarchia.html.

<sup>39</sup> http://home.agh.edu.pl/~bartus/index.php?action=internet&subaction=historia.

<sup>40</sup> http://wiadomosci.wp.pl/kat,1009793,title,Tim-Berners-Lee-o-potedze-Sieci-semantycznej,wid,9021389, wiadomosc.html?ticaid=18184

# **SPOSÓB PRACY BADAWCZEJ**

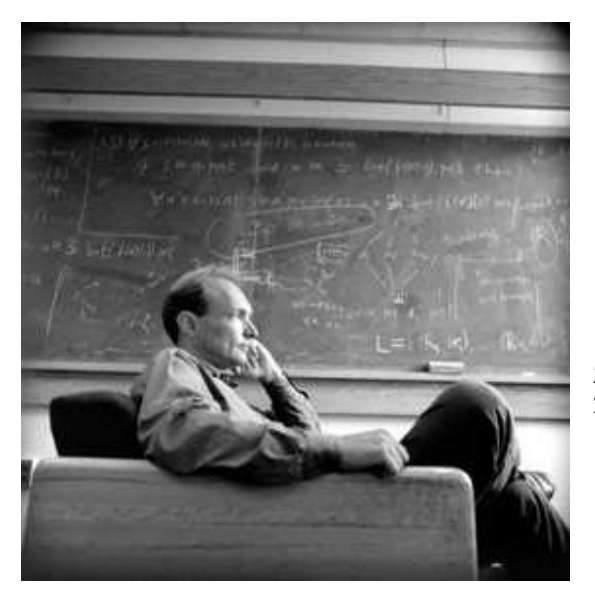

**Zdj**ę**cie 4.** Tim Berners-Lee Ź**ródło:** http://myhero.com/images/guest/g25527/hero 25469/g25527\_u25204\_20051112-tim-berners-lee.jpg

Tim Berners-Lee po raz pierwszy wpadł na pomysł Internetu, kiedy w 1980 r. opracował program komputerowy Enquire<sup>41</sup> (nazwa zainspirowana tekstem z wiktoriańskiej encyklopedii z 1875 r. pt. *Enquire Within Upon Everything*, czyli *O wszystkim dowiesz si*ę z tej książki).<sup>42</sup> Koncepcja, której programista użył do porządkowania informacji w programie Enquire, była już znana od 1965 r. pod nazwą hipertekstu. Nazwę tę wymyślił wówczas Theodor Nelson, prezentując podczas konferencji Association of Computer Machinery "wizję komputerowego systemu integrującego dokumenty dostępne w formie cyfrowej". W tej elektronicznej bibliotece zamiast przemieszczania się od dokumentu do dokumentu, aby znaleźć ten odpowiedni, wystarczyło kliknąć na przypis w głównym tekście, by z kolei system sam otworzył związaną z nim treść. Dziś odpowiednikiem tego mechanizmu są linki. Nelson poświęcił realizacji swojej wizji prawie 40 lat życia, tworząc system Xanadu.<sup>43</sup>

Otóż w 1960 r. Nelson stworzył projekt Xanadu, aby założyć sieć komputerową z prostym interfejsem użytkownika. Jego prace zostały udokumentowane w książkach pt. *Literary Machines* z 1981 r. (*Maszyny literackie*) i *Computer Lib/Dream Machines* z 1974 r. (*Maszyny snów*). Pomimo, że autor propagował swój projekt, to jednak nie ukazał on się w funkcjonującej postaci. Przyczyny takiego stanu rzeczy są sporne. W głównej mierze projekt Xanadu został publicznie zakwestionowany przez amerykańskiego dziennikarza Gary'ego Wolf'a, który w 1995 r. opublikował niekorzystną historię Nelsona i jego

<sup>41</sup> Podręcznik ENQUIRE dostępny: http://infomesh.net/2001/enquire/manual/.

 $42$  P. Moore, op. cit., s. 121.

<sup>43</sup> http://www.polityka.pl/archive/do/registry/secure/showArticle?id=3354694.

projektu. Nelson wyraził zniesmaczenie tym faktem i zagroził pozwaniem dziennikarza do sądu. Prace nad projektem uległy spowolnieniu również poprzez tymczasowy brak środków finansowania. Trzeba jednak uznać, iż niektóre aspekty pracy Bernersa-Lee zostały zaczerpnięte z wizji Nelsona, a globalna sieć wiele zawdzięcza pomysłom zawartym w Xanadu. Sam Nelson dzieło Bernersa-Lee nazywa "grubym uproszczeniem jego własnego dzieła", choć wyraża jednocześnie niechęć do WWW, Internetu, mówiąc m.in.: "HTML jest dokładnie tym, czego chciałem UNIKNĄĆ – wiecznie pozrywane odsyłacze, cytaty, które nie odwołują się do źródeł, żadnego zarządzania wersjami, żadnego zarządzania prawami".<sup>44</sup> Kłopoty finansowe, brak funduszy i wewnętrzne spory między programistami Xanadu opóźniły działania w tym zakresie, stąd projekt ten wciąż pozostawał niekompletny. Wówczas rozwijała się już World Wide Web. Jeśli chodzi o porównania Xanadu i WWW, to można wymienić kilka powodów, dzięki którym zyskuje koncepcja Bernersa-Lee. Przede wszystkim Xanadu zawiera wiele skomplikowanych rozwiązań, umożliwia dokumentom obejmować jakiś fragment innego dokumentu, podczas gdy WWW pozwala łączyć tylko kompletne dokumenty. Tutaj istotna jest także kwestia praw autorskich, ponieważ trudno znaleźć sposób odpowiedniego wynagradzania autorów za zgodę na włączanie fragmentów ich prac do innych dokumentów. Ponadto zgodnie z projektem Xanadu potrzebowałoby skomplikowanych baz danych trudnych w utrzymaniu. Tymczasem WWW jest zgodna z istniejącymi systemami plików.<sup>45</sup>

Wprawdzie nazwę hipertekst stworzył właśnie Nelson, ale jego ideę wymyślił Vannevar Bush, który doradzał prezydentowi Trumanowi w sprawach naukowych. W 1945 r. został opublikowany artykuł, autorstwa Busha, o tytule "Ad We May Think" ("Jak można myśleć), w którym zaprezentował koncepcję memeksu – elektromechanicznego systemu bibliotecznego, co pozwalało na automatyczne odsyłanie między dokumentami powiązanymi pod względem znaczenia. Ten artykuł stał się inspiracją dla następnych pokoleń informatyków, jak np. Douglas Engelbart, Joseph Licklider czy wspomniany wyżej Nelson. Bez tych osiągnięć Berners-Lee miałby bardzo trudną drogę do przebycia.<sup>46</sup>

Berners-Lee nie miał bezpośredniego zamysłu stworzenia Internetu. Nie myślał o globalnej sieci, ale przewidywał, że CERN może być traktowany jako miniatura tego, co może się dziać na świecie. Centrum badawcze CERN to miejsce niezwykłe, gdzie tysiące uczonych z wielu krajów pracowało nad odkrywaniem i wyjaśnianiem tajemnic natury.

<sup>&</sup>lt;sup>44</sup> http://pl.wikipedia.org/wiki/Ted\_Nelson.

<sup>45</sup> http://pl.wikipedia.org/wiki/Xanadu\_(oprogramowanie).

<sup>46</sup> http://www.polityka.pl/archive/do/registry/secure/showArticle?id=3354694.

W trakcie tych eksperymentów notowało się niewyobrażalne ilości danych, a ich opracowanie wymagało sprawnej współpracy zespołowej. 47

Bernersowi-Lee jako konsultantowi oprogramowania w CERN-ie kłopotów przysparzała właśnie organizacja notatek. Przeszkadzał mu po prostu brak komunikacji. Jak sam przyznaje: "Chodziło mi o to, żeby cała informacja zawarta w sieci CERN była łatwo dostępna. Chciałem stworzyć narzędzia, dzięki którym ludzie mogą wspólnie korzystać z informacji. By mogli razem tworzyć oprogramowanie, czy planować eksperymenty naukowe. A więc sieć była od początku zaprojektowana po to, by można było wspólnie projektować. Pierwszymi narzędziami była przeglądarka i edytor stron, dzięki którym pracownicy CERN mogli przeczytać dokument, oprawić go, a następnie przesłać, dodając odnośniki do innych stron powiązanych tematycznie. A frustracja wzięła się stąd, że chciałem mieć możliwość wygodnej pracy z ludźmi z innych krajów, w których używali innych maszyn, innych systemów bazodanowych i gdzie zapisywali dane w innych formatach".<sup>48</sup> Fizycy – pracownicy ośrodka prawie w każdej części świata potrzebowali szybkiej metody wymiany poważnej ilości informacji.

Zatem szukanie rozwiązań w danym zakresie wynikało w przypadku Bernersa-Lee z niezadowolenia z dotychczasowych pomysłów. Przygnębiony tym faktem postanowił wynaleźć metodę, która umożliwiłaby komputerowi przechowywać informacje. Chciał stworzyć system przypominający w pewnym sensie umysł ludzki. Otóż miał on w podobny sposób tworzyć połączenia między różnymi danymi.<sup>49</sup> Kierował się wówczas prostą koncepcją: pragnął zapewnić przepływ informacji elektronicznej za pomocą "kojarzenia" wyrazów w danych dokumentach z innymi dokumentami znajdującymi się w swoim komputerze. Program Enquire pozwolił inżynierowi tworzyć dokumenty hipertekstualne (takie, które zawierały odnośniki do innych plików przechowywanych na tym samym komputerze). Służyło to nie tylko przeskakiwaniu od jednego z dokumentów czy też wzmianki do innych przy minimalnym wysiłku, ale też usprawniało i przyspieszało pracę.<sup>50</sup> Wprawdzie ten pomysł stanowił krok milowy, ale rozwiązanie to miało początkowo swoje ograniczenia. Jeśli bowiem plik znajdował się na innym komputerze niż ten, na którym się pracowało w danym momencie, nie było łatwo do niego dotrzeć i zrobić odnośnik.<sup>51</sup>

W grudniu 1988 r. szef poprosił programistę – Bernersa- Lee o sformułowanie

<sup>&</sup>lt;sup>47</sup> http://www.polityka.pl/archive/do/registry/secure/showArticle?id=3354694.

<sup>48</sup> http://wiadomosci.wp.pl/kat,1009793,page,4,title,Tim-Berners-Lee-o-potedze-Sieci-semantycznej, wid,9021389,wiadomosc.html.

<sup>49</sup> P. Moore, op. cit., s. 121.

<sup>50</sup> J. Balchin, op. cit., s. 309.

<sup>51</sup> P. Moore, op. cit., s. 121.

pomysłów w zakresie cyfrowej biblioteki z tekstami naukowców rozproszonych po całym świecie, a związanych z CERN.<sup>52</sup> Oficjalnie miała powstać książka telefoniczna.<sup>53</sup>

Berners-Lee intensywnie kontynuował prace dotyczące możliwości kojarzenia dokumentów obecnych w cudzych komputerach bez potrzeby tworzenia odrębnej centralnej bazy danych.

W 1988 r. Berners-Lee zakończył prace nad swoim projektem, a w roku następnym napisał do władz CERN-u, zachęcając do utworzenia "dużej bazy hiperłączy" opartej na technologiach Enquire i HTTP.<sup>54</sup>

Konsekwencją rozważań twórcy okazał się program World Wide Web, który został zaproponowany przez Bernersa-Lee w 1989 r. Dokument jego autorstwa, zatytułowany *Zarz*ą*dzanie informacj*ą*: Propozycja*, trafił w marcu 1989 r. na biurko szefa – Mike'a Sendall'a. Jednakże ten, po przejrzeniu opracowania, napisał na jego okładce krótką adnotację: *Mgliste, ale ekscytujące*, szybko o tym zapominając, ale też jednocześnie dając swojemu pracownikowi zielone światło do kontynuowania prac.<sup>55</sup>

Mimo że programista nie zamierzał się poddawać i dalej realizował swój projekt, kolejne podejście Bernersa-Lee również zakończyło się porażką. Kiedy w maju 1990 r. wysłał poprawiony tekst bezpośrednio do Davida Williamsa, trafił on w rezultacie do zakurzonego archiwum CERN-u. Pomysł ostatecznie został uratowany przez nową maszynę: otóż w 1990 r. Mike Sendall kupił jedną z pierwszych stacji NeXT w Europie i dał ją Bernersowi-Lee zatrudnionemu w roli programisty RPC, zwracając się do niego następująco: "Once you get the machine, why not try progamming your hypertext thing on it?". W tym czasie Berners-Lee, dzięki stworzeniu w Pascalu programu Enquire, miał już doświadczenie w zakresie łączenia oraz wyszukiwania informacji z różnych źródeł. Berners-Lee w odpowiednim czasie pojął, że pomysł bazujący na stałej dostępności komputerów połączonych w sieci można łatwo obalić. Jego program stworzony dla maszyny NeXT początkowo otrzymał nazwę Mesh (Information Mesh), następnie MOI (Mine of Information) lub The Information Mine (TIM). Dopiero w późniejszym czasie pojawiła się nazwa World Wide Web wraz z ht jako skrótem od słowa hypertext dla wszystkich programów, których powstanie umożliwiała sieć WWW. Pierwotnie WWW działał na maszynach NeXT, ale tylko w CERN-ie, który w 1991 r. był największym węzłem Internetu

<sup>52</sup> http://www.heise-online.pl/news/Narodziny-WWW-trudna-do-zrozumienia-propozycja-sprzed-20-lat-ipoczatek-Sieci--/7870.

 $\sinh(t)$  http://www.polityka.pl/archive/do/registry/secure/showArticle?id=3354694.

 $^{54}$  http://pclab.pl/art33917-3.html.

<sup>55</sup> http://www.ksiazka.net.pl/modules.php?name=News&file=article&sid=16050&cat=3.

w Europie.<sup>56</sup>

W samym instytucie CERN prace Bernersa-Lee nad projektem WWW spotkały się z powszechnym uznaniem, ale odnoszono się do nich sceptycznie i uznawano je za niemożliwe do zastosowania poza "środowiskiem naukowym". Berners-Lee szybko zyskał sobie sojusznika w osobie Belga Roberta Caillau, który nawet w trudnych momentach wspierał projekt. Pomijając trudności programistyczno – techniczne, to właśnie zdolności negocjacyjne Caillau były czynnikiem, dzięki któremu WWW w takiej postaci, jaką znamy obecnie, mogło ostatecznie zadziałać: bez tej pierwszej propozycji, bez pierwszych maszyn NeXT, a potem bez udostępnienia ważnego oprogramowania takiego jak libwww World Wide Web Bernersa-Lee nigdy nie stałoby się tak rewolucyjnym sukcesem.<sup>57</sup> Ponadto Caillau posiadał drugi egzemplarz NeXTa – WWW, czyli pajęczyna o zasięgu światowym po raz pierwszy zadziałała w 1990 r. w sieci łączącej te dwie maszyny.<sup>58</sup>

Ideałem w oczach twórcy było powstanie wspólnej przestrzeni, która zachęcałaby ludzi do dzielenia się informacjami i usprawniała ich pracę. Pragnął stworzyć sieć bez centralnego zarządzania, bez centralnej bazy danych i bez cenzorów. Żywił również nadzieję, iż wynalazek znajdzie zastosowanie w codziennym życiu zwykłych ludzi. Mogło to wynikać z jego postrzegania świata, który miał się rozwijać, zmieniać, doskonalić. Za inspirację działań twórcy można uznać nie tylko specyficzne spojrzenie na świat, ale także dostrzeganie możliwości jego rozwoju i wykorzystanie sposobów ulepszenia komunikacji międzyludzkiej. Berners-Lee niewątpliwie zauważa zmianę naszego świata, jednakże podkreśla, że trudno jest ocenić, w jaki sposób zmienia się nasz świat i w jakim kierunku te zmiany zmierzają.<sup>59</sup> Twórca przede wszystkim podkreśla, że Internet sam w sobie nie jest ani zły, ani dobry. Umożliwia bowiem rozpowszechnianie informacji i to dopiero może okazać się pożyteczne lub szkodliwe.<sup>60</sup> Berners-Lee dostrzega też konieczność zachowania neutralności Internetu polegającej na jego otwartości, powszechności i dostępie dla wszystkich, bez względu na to, kto kim jest i gdzie w danym momencie przebywa.<sup>61</sup>

Berners-Lee przez dłuższy czas pracował nad rozwiązaniem swoich wątpliwości i usprawnieniem pracy. Zatem z pewnością nie liczył na przypadek, ale proces wynalazczy traktował jako cel, który w przyszłości ma udoskonalić sposoby pracy, wyeliminować

<sup>56</sup> http://www.heise-online.pl/news/Narodziny-WWW-trudna-do-zrozumienia-propozycja-sprzed-20-lat-ipoczatek-Sieci--/7870.

<sup>&</sup>lt;sup>57</sup> Tamże.

<sup>58</sup> http://www.polityka.pl/archive/do/registry/secure/showArticle?id=3354694

<sup>59</sup> P. Moore, op. cit., s. 121.

<sup>60</sup> http://di.com.pl/news/10907,0,Tworca\_WWW\_o\_dzisiejszym\_internecie.html.

<sup>61</sup> http://wiadomosci.wp.pl/kat,1009793,page,4,title,Tim-Berners-Lee-o-potedze-Sieci-semantycznej, wid,9021389,wiadomosc.html.

ewentualne kłopoty organizacyjne. Można zatem sądzić, iż jego wysiłek był systematyczny. Sukcesywnie bowiem ulepszał swoje pomysły. Korzystając z osiągnięć poprzedników, choćby z wynalazku komputera, chciał przede wszystkim poprawić warunki swojej pracy, a tym samym przyczyniając się do poprawy warunków pracy całego zespołu. Bez inwencji poprzedników – wynalazców późniejszy sukces Bernersa-Lee byłby niemożliwy.

W 2005 r. Berners-Lee opowiadał o swoim osiągnięciu w następujący sposób: "Pierwsza przeglądarka była właściwie edytorem tekstu, programem zarówno do pisania, jak i czytania. Każdy, kto miał dostęp do sieci, mógł tam coś napisać. (...) Było to coś podobnego do dzisiejszego blogowania. (...) Zatem można powiedzieć, że dopiero dziś Internet "dorósł" do idei, jaka pierwotnie przyświecała jego tworzeniu".<sup>62</sup>

## **INTERNET**

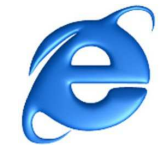

Między Internetem a innymi sieciami komputerowymi występują ogromne różnice. Wynika to przede wszystkim z faktu, iż sieci komputerowe stanowią infrastruktury fizyczne, które pozwalają na wzajemny przepływ danych. Z kolei Internet jest pierwszym rozwiązaniem, które umożliwia uzyskanie przez ludzi z całego świata dostępu do informacji oraz oferuje możliwość dzielenia się nimi.<sup>63</sup>

Internet jest siecią połączonych komputerów, używających ustalonych protokołów do wysyłania pakietów danych między poszczególnymi użytkownikami. Dzięki sieci World Wide Web stał się szeroko dostępny. 64

Bernersa-Lee nie uznaje się za twórcę Internetu, który naukowcy uważają za rezultat prac młodych ludzi, komputerowców. Sam Berners-Lee odżegnuje się również od przypisywania swojej osobie wynalazku Internetu. Powstanie Internetu zawdzięcza się bowiem projektowi sieci naukowej ARPANET – sieci komputerowej, z której wyrósł późniejszy Internet. Jego realizacją kierowała agencja rządowa ARPA (Advanced Research Projects Agency), która została założona w 1958 r. w reakcji na wystrzelenie przez ZSRR

 $62$  http://di.com.pl/news/10907,0,Tworca\_WWW\_o\_dzisiejszym\_internecie.html.

<sup>63</sup> J. Balchin, op. cit., s. 309.

<sup>64</sup> P. Moore, op. cit., s. 121.

pierwszego sztucznego satelity Ziemi – Sputnika. Podstawowym zadaniem agencji była współpraca z uczelniami wyższymi oraz finansowanie badań naukowych mogących mieć znaczenie dla obronności kraju. Jednakże na początku lat 60. wszystkie największe badania przeniesiono do innych agencji (m.in. do NASA). Odtąd ARPA miała zajmować się rozwojem niewielkich projektów. Pracownicy: J.C.R. Licklider, Ivan Sutherland i Bob Taylor zaczęli w 1962 r. wymieniać między sobą uwagi dotyczące całkowicie nowej koncepcji sieci komputerowej. Gdy J.C.R. Licklider odszedł z APRA, idea ta nie odeszła w zapomnienie. Potrzeba usprawnienia pracy naukowców okazała się przesłanką do rozpoczęcia prac nad stworzeniem jednolitej sieci ARPANET łączącej najważniejsze amerykańskie ośrodki akademickie posiadające centra komputerowe. Wielu ekspertów brało udział w pracach nad przygotowaniem specyfikacji ARPANET–u.<sup>65</sup>

Sposób komunikacji, jakim jest Internet, ma kilka ciekawych rezultatów, wśród których nie sposób pominąć faktu, że istnieje możliwość stworzenia struktur społecznych w sieci, które są niezależne od geografii rzeczywistego świata. W większości przypadków, gdy przeglądamy daną stronę internetową, nie mamy pojęcia, gdzie znajduje się jej autor. Ta właściwość Internetu dała sposobność do wolnej wypowiedzi, lecz okazała się też miejscem, gdzie treści cenne mieszają się z marnymi, bezwartościowymi, gdzie anonimowość sprzyja niskim pobudkom.<sup>66</sup> Za największą korzyść płynącą z Internetu Berners-Lee uważa wyeliminowanie granic geograficznych, co odgrywa ważną rolę w zbliżaniu ludzi na całym świecie.<sup>67</sup>

Za ciekawostkę można uznać fakt, że Berners-Lee padł niejako ofiarą oszustwa swojego wynalazku. Wyznał z bezradnością: "Najgorszą rzeczą, jaka mi się przytrafiła, była próba zakupu prezentu na święta Bożego Narodzenia przez internet od firmy, która na pierwszy rzut oka wydawała się bardzo rzetelna, a okazała się oszustem. Myślałem, że teraz otrzymam zwrot pieniędzy, ale tak się nie stało". Stąd też uzasadnione wydają się debaty odnośnie bezpieczeństwa sieci.<sup>68</sup>

Rozwiązanie, które pierwotnie miało być biblioteką cyfrową, okazało się rewolucyjnym osiągnięciem w dziedzinie komunikacji społecznej.

<sup>65</sup> http://www.magazyninternet.pl/artykul/3686,1,pionierzy\_internetu.html.

 $66$  P. Moore, op. cit., s. 121.

 $67$  http://di.com.pl/news/10907,0,Tworca\_WWW\_o\_dzisiejszym\_internecie.html.

 $68$  http://www.anraw.pl/print.php?type=N&item\_id=27.

Warto jednak pamiętać o maksymie Umberta Eco z felietonu zamieszczonego w wyborze pt. *Zapiski na pudełku od zapałek*, a brzmi ona: "W technice obowiązuje [...] nieubłagane prawo, które mówi, że kiedy najbardziej rewolucyjne wynalazki stają się dostępne dla wszystkich, przestają być dostępne. [...] Pociąg pokonywał kiedyś odległość z A do B w ciągu na przykład dwóch godzin, ale pojawił się oto samochód, któremu wystarczy godzina. Dlatego samochód kosztował bardzo dużo. Gdy tylko stał się dostępny dla mas, drogi zatkały się i pociąg stał się znowu szybszy".<sup>69</sup> Powszechna dostępność Internetu również przyczynia się do spowalniania łączy i wymaga wciąż doskonalszych rozwiązań, co również napędza badania i uzasadnia ich konieczność. Być może za kolejne dwadzieścia lat świat komunikacji internetowej zmieni się nie do poznania...

<sup>69</sup> http://cytaty.eu/zrodlo/zapiskinadpudelkuodzapalek.html

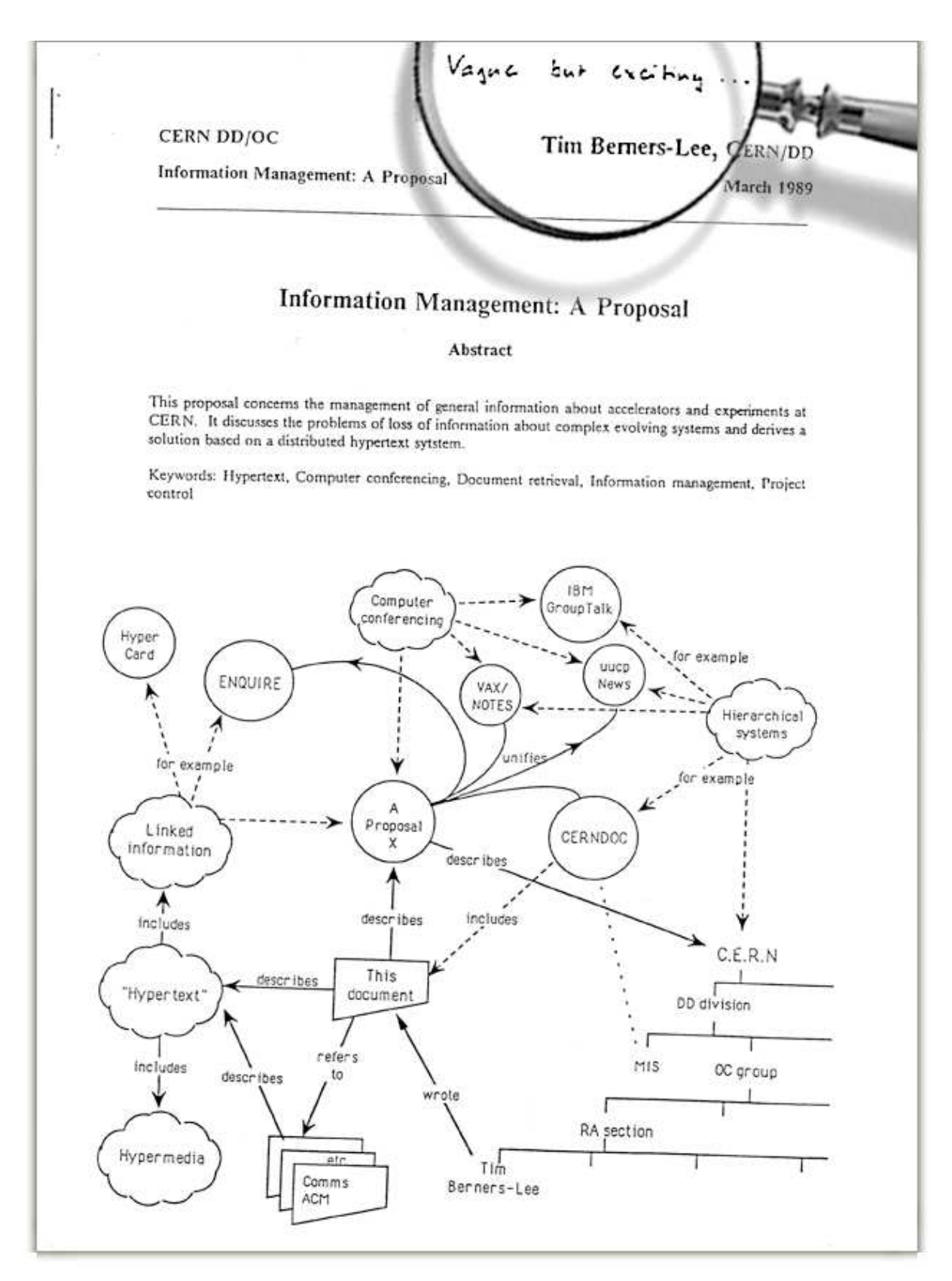

**Rysunek 3.** Fragment dokumentu: *Zarz*ą*dzanie informacj*ą*: Propozycja* Ź**ródło:** http://info.cern.ch/Proposal.html

# **BIBLIOGRAFIA**

- 1. Balchin J., *100 uczonych, odkrywców i wynalazców, którzy zmienili* ś*wiat*, z ang. przeł. B. Orłowski, Świat Książki, Warszawa 2006, s. 308 – 310.
- 2. Durka P.J., *Komputer. Internet. Cyfrowa rewolucja*, Wydawnictwo Naukowe PWN, Warszawa 2000, s. 80 – 81, 126.
- 3. Moore P., *Odkrycia i wynalazki, które zmieniły* ś*wiat. Pionierzy współczesnej nauki i ich osi*ą*gni*ę*cia*, tłum. M. Junkieles, Firma Księgarska Jacek i Krzysztof Olesiejuk, Ożarów Mazowiecki 2008, s. 120 – 121.

# Ź**ródła internetowe** (stan z dnia 03.06.2009 r.)

http://cytaty.eu/zrodlo/zapiskinadpudelkuodzapalek.html

http://www.chip.pl/images/ludzie/sir\_tim\_bernerslee.jpg/image\_preview/sir\_tim\_bernerslee.j pg (zdjęcie tytułowe)

http://brain.fuw.edu.pl/~durka/KIC/node62.html

http://technologie.gazeta.pl/technologie/1,82008,6380230,Narodziny\_WWW\_\_trudna\_do\_zro zumienia\_propozycja\_sprzed.html

http://helionica.pl/index.php/Tim\_Berners-Lee

http://www.w3.org/People/Berners-Lee/Longer.html

http://wazniak.mimuw.edu.pl/index.php?title=ZAWWW-2st1.2-w01.tresc-1.0-Slajd3

http://www.jagoda.home.pl/Informacje/Internet/BernersLee.xhtml

http://infomesh.net/2001/enquire/manual/

http://wiadomosci.wp.pl/kat,1009793,title,Tim-Berners-Lee-o-potedze-Siecisemantycznej,wid,9021389,wiadomosc.html?ticaid=18184

http://wiadomosci.wp.pl/kat,1009793,page,4,title,Tim-Berners-Lee-o-potedze-Siecisemantycznej,wid,9021389,wiadomosc.html

http://www.ksiazka.net.pl/modules.php?name=News&file=article&sid=16050&cat=3

http://www.heise-online.pl/news/Narodziny-WWW-trudna-do-zrozumienia-propozycjasprzed-20-lat-i-poczatek-Sieci--/7870

http://di.com.pl/news/10907,0,Tworca\_WWW\_o\_dzisiejszym\_internecie.html

http://www.magazyninternet.pl/artykul/3686,1,pionierzy\_internetu.html

http://www.millenniumprize.fi/uploads/images/catalog\_src/berners-lee-1\_src\_1.jpg

http://www.mivadika.com/images/2009/march/world-wide-web.jpg

http://arkana.website.pl/wp-content/uploads/2009/02/kod1.GIF

http://healthlinks.washington.edu/howto/navigating/url.gif

http://myhero.com/images/guest/g25527/hero25469/g25527\_u25204\_20051112-tim-bernerslee.jpg

http://tspot.pl/site\_media/uploads/news/hitech/internet\_explorer.jpg

http://images.businessweek.com/mz/04/45/0445\_16innova.jpg

http://info.cern.ch/Proposal.html

http://pl.wikipedia.org/wiki/Ted\_Nelson

http://pl.wikipedia.org/wiki/Xanadu\_(oprogramowanie)

http://www.zgapa.pl/zgapedia/ENQUIRE.html

http://pclab.pl/art33917-3.html

http://www.anraw.pl/print.php?type=N&item\_id=27

http://www.pcworld.pl/news/85027/Web.2.0.ewolucja.rewolucja.czy.anarchia.html

http://home.agh.edu.pl/~bartus/index.php?action=internet&subaction=historia

### **Spis zdj**ęć

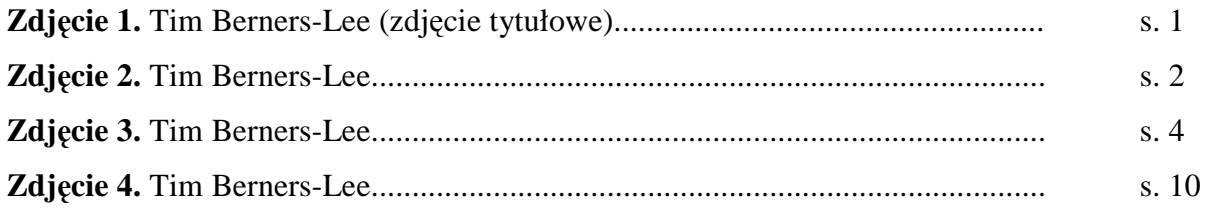

### **Spis rysunków**

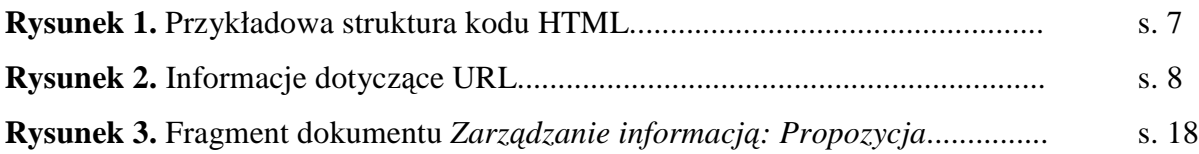